**What's New** Document version: 1.0 – 2015-09-22

**What's New in SAP Business One 9.2**

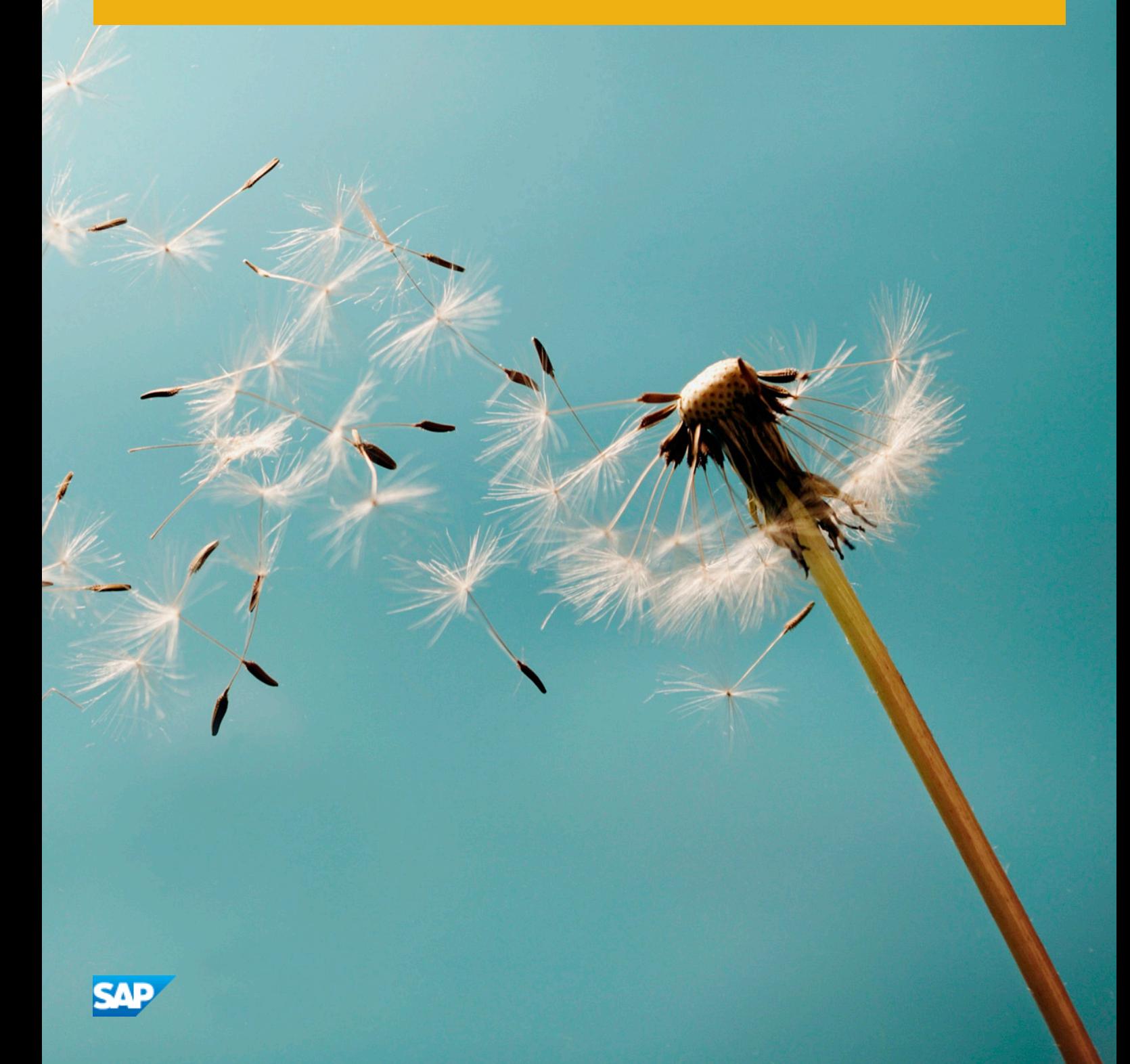

**CUSTOMER**

### **Document History**

The following table provides an overview of the most important document changes.

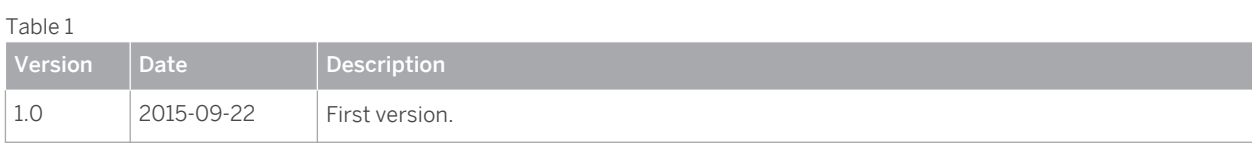

### <span id="page-2-0"></span>**Content**

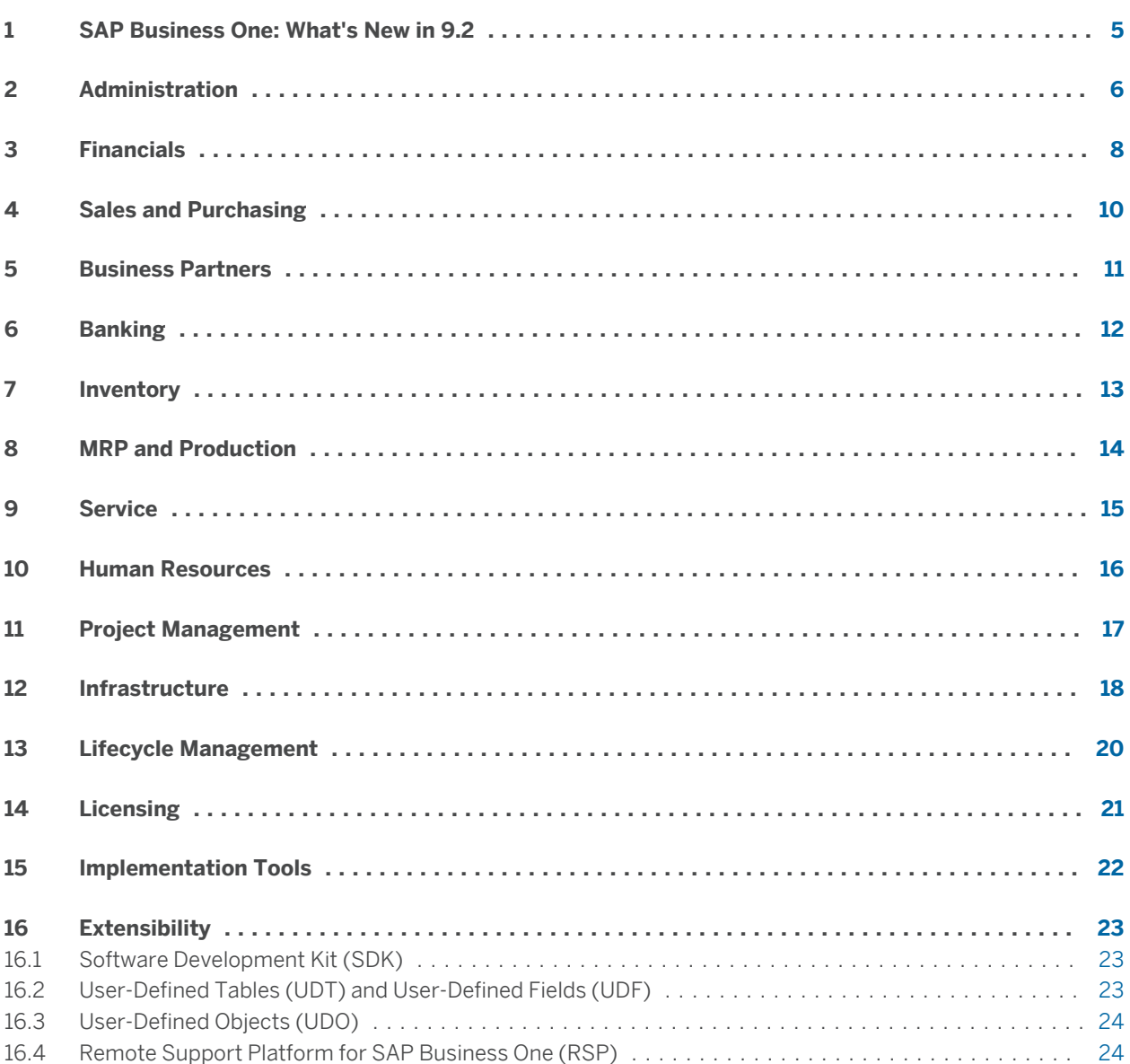

### <span id="page-4-0"></span>**[1 SAP Business One: What's New in 9.2](#page-2-0)**

This document briefly describes major functional enhancements and modifications implemented in SAP Business One 9.2.

#### i **Note**

For the most up-to-date information, see SAP Note [2172820](http://help.sap.com/disclaimer?site=http%3A%2F%2Fservice.sap.com%2F~form%2Fhandler%3F_APP%3D01100107900000000342%26_EVENT%3DREDIR%26_NNUM%3D2172820%26_NLANG%3Den%26_NVERS%3D0) ... This is a collective, central SAP Note for SAP Business One 9.2.

To access SAP Notes:

- 1. In your Web browser address bar, enter the following URL[:service.sap.com/smb/sbocustomer](http://help.sap.com/disclaimer?site=http%3A%2F%2Fservice.sap.com%2Fsmb%2Fsbocustomer)
- 2. From the menu at the top, click *Get Support*.

# <span id="page-5-0"></span>**[2 Administration](#page-2-0)**

#### Table 2: Administration

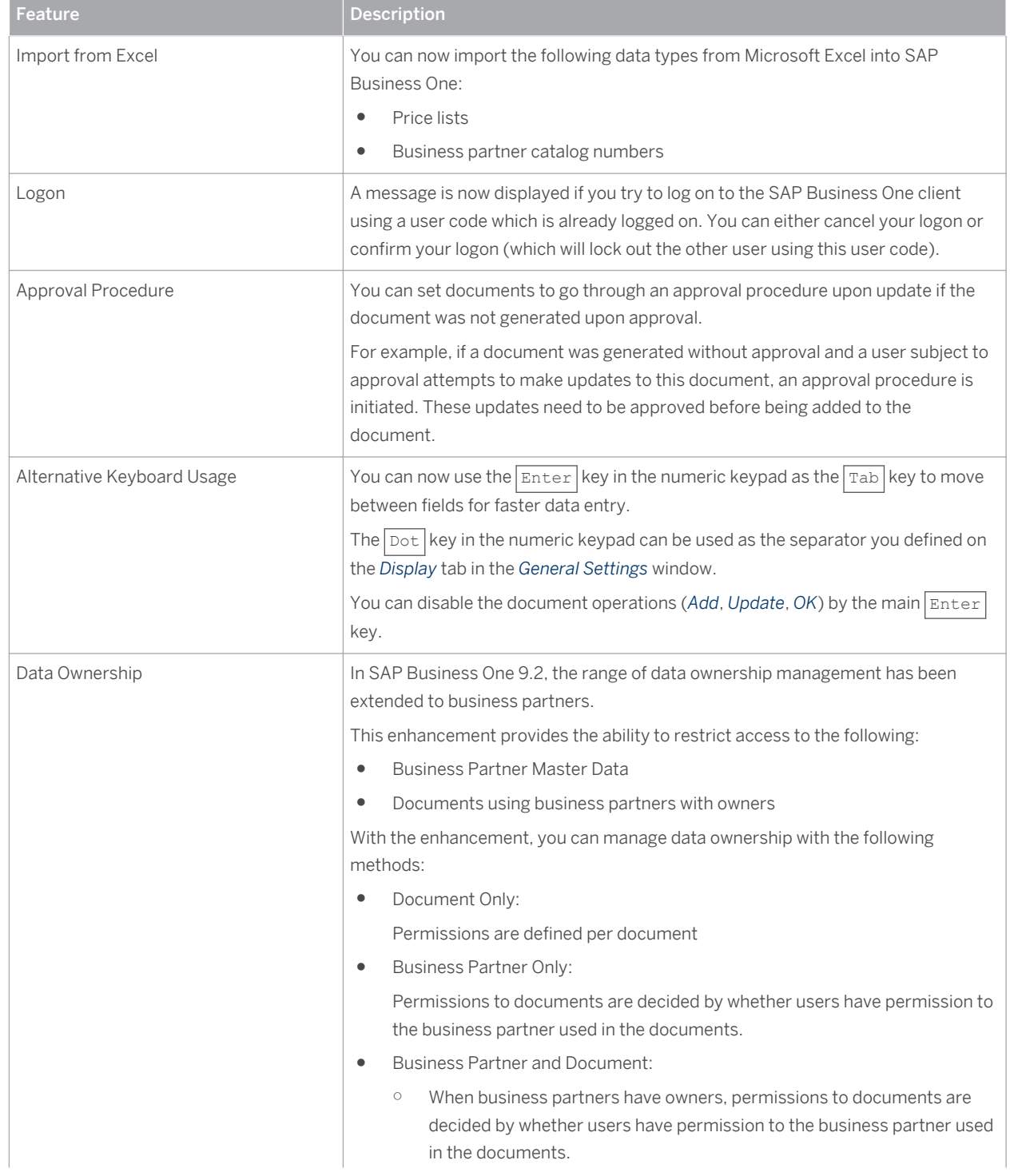

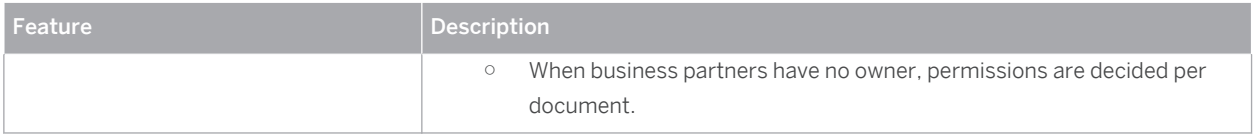

## <span id="page-7-0"></span>**[3 Financials](#page-2-0)**

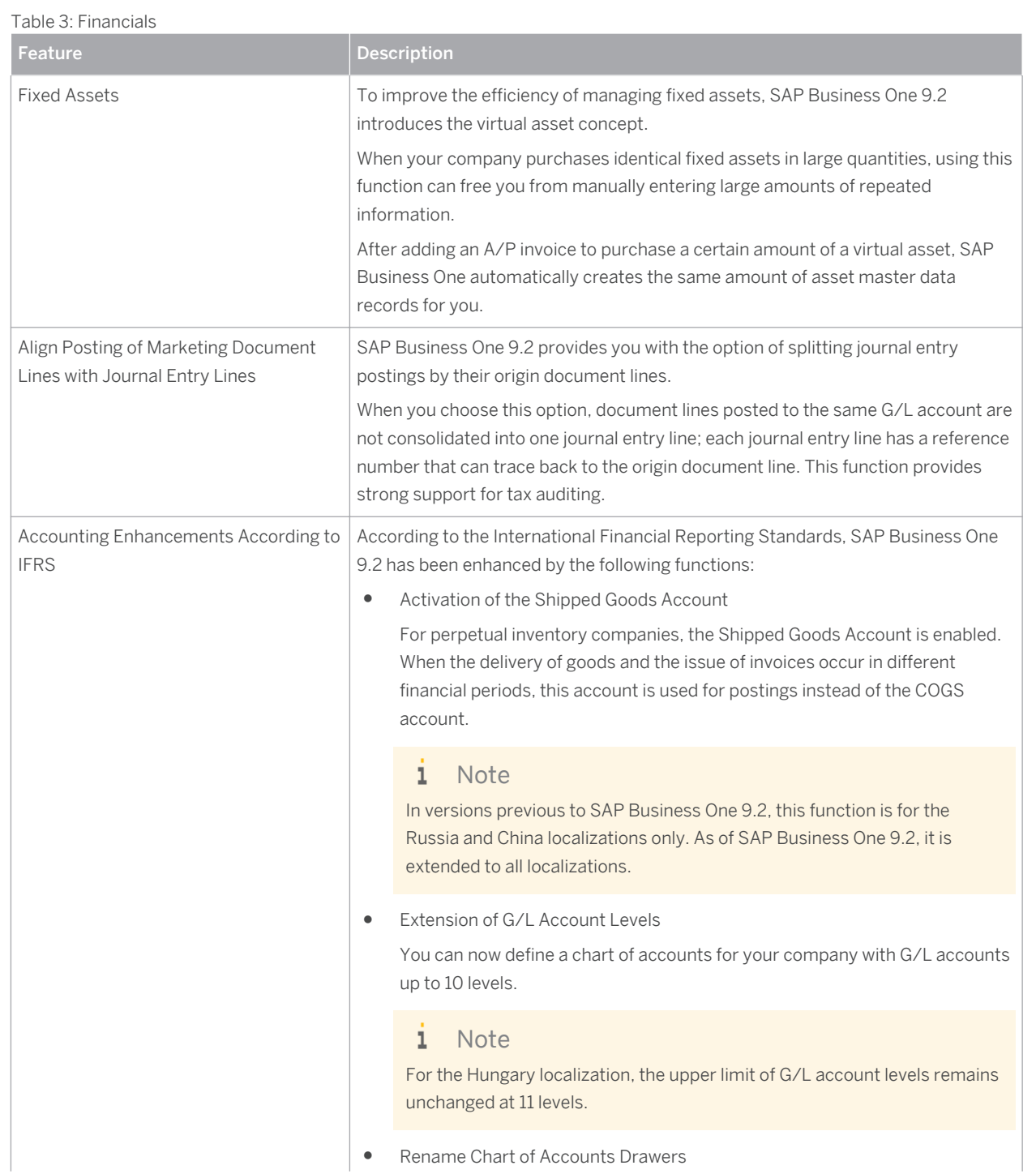

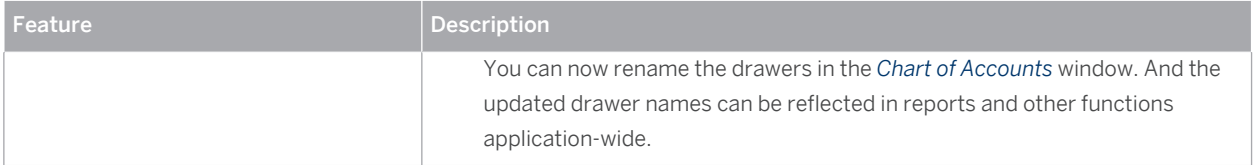

# <span id="page-9-0"></span>**[4 Sales and Purchasing](#page-2-0)**

#### Table 4: Sales and Purchasing

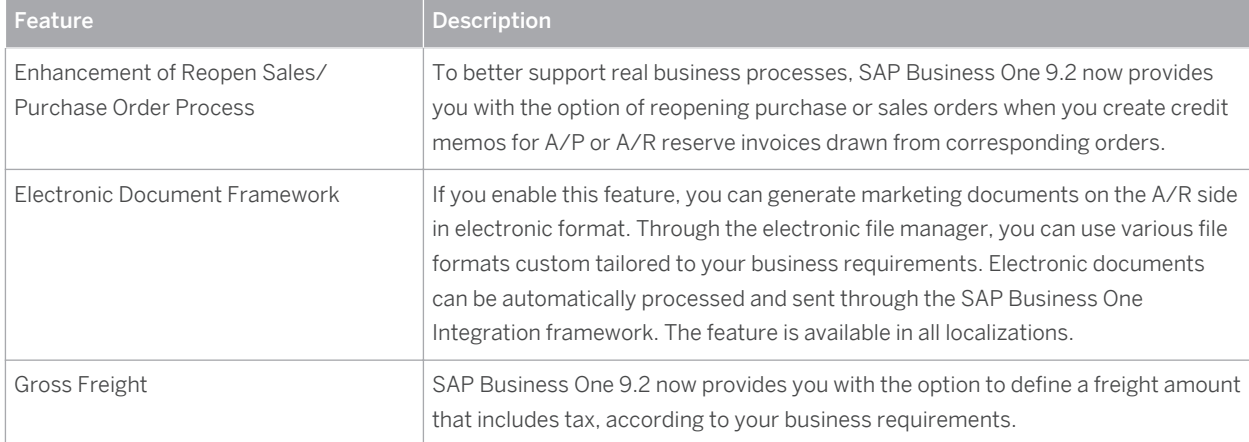

### <span id="page-10-0"></span>**[5 Business Partners](#page-2-0)**

#### Table 5: Business Partners

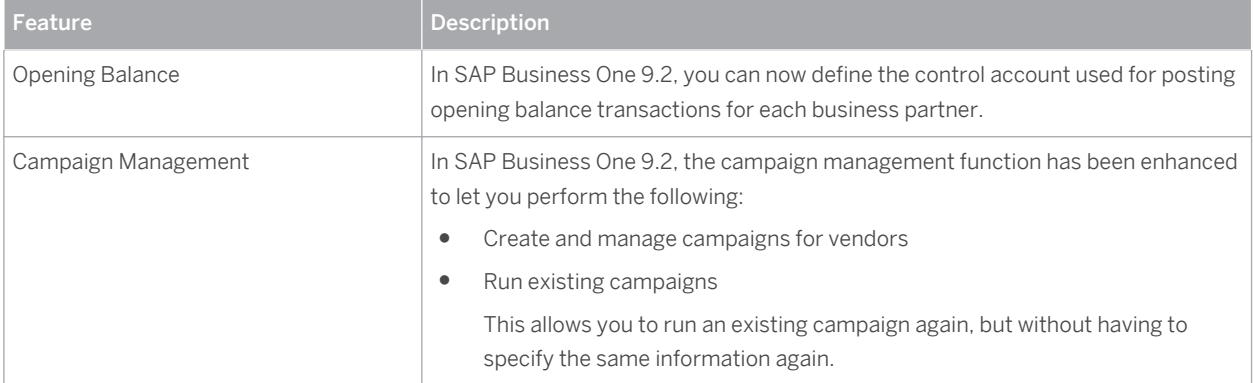

### <span id="page-11-0"></span>**[6 Banking](#page-2-0)**

#### Table 6: Banking

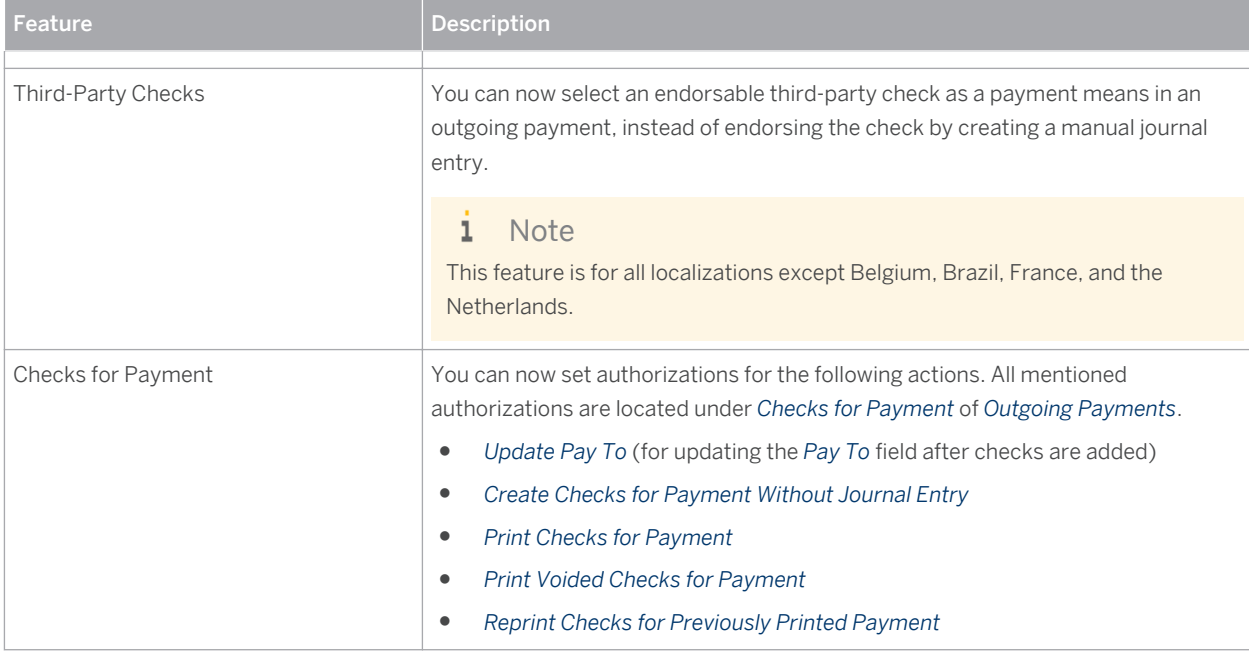

### <span id="page-12-0"></span>**[7 Inventory](#page-2-0)**

#### Table 7: Inventory

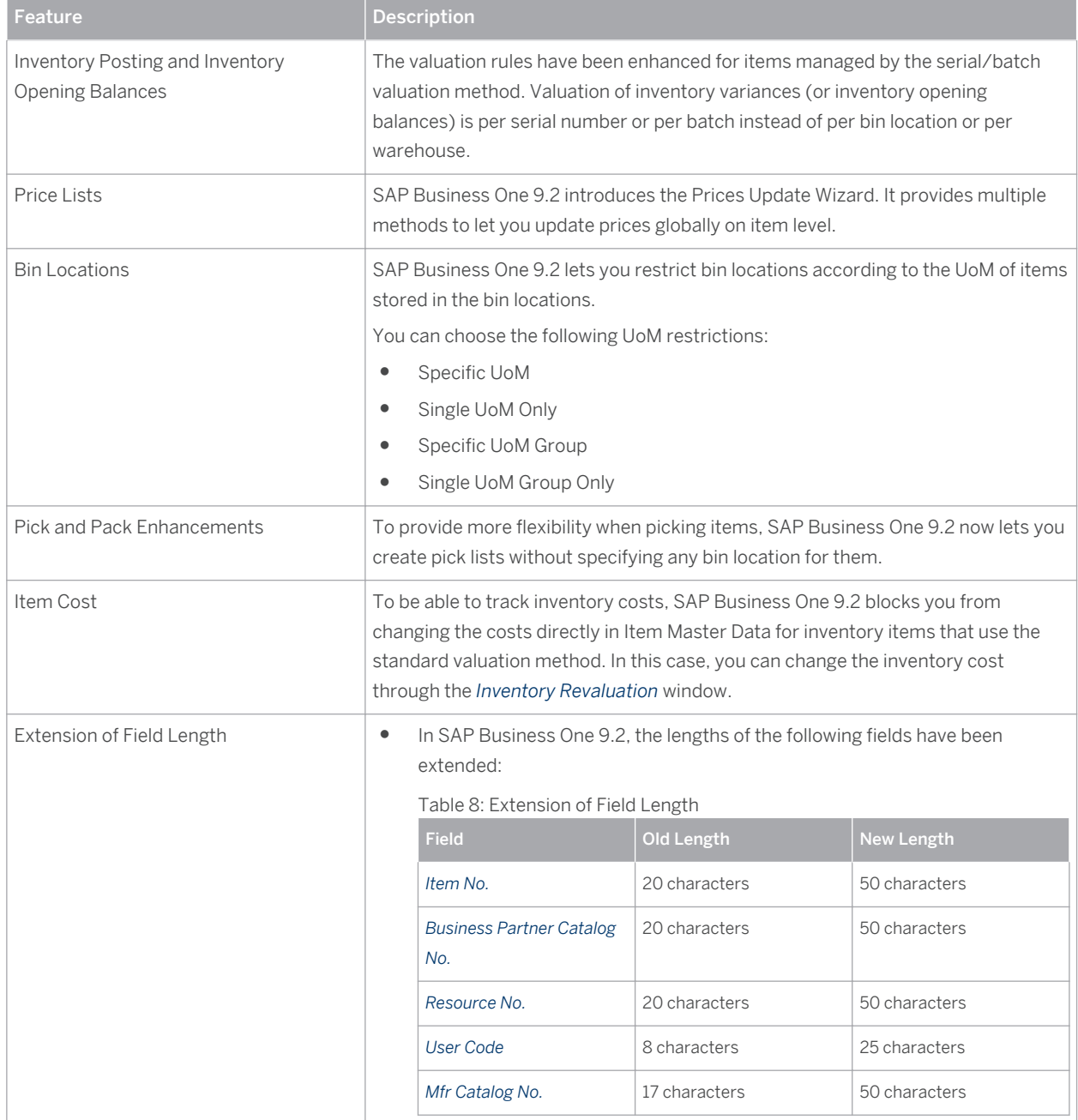

### <span id="page-13-0"></span>**[8 MRP and Production](#page-2-0)**

#### Table 9: MRP and Production

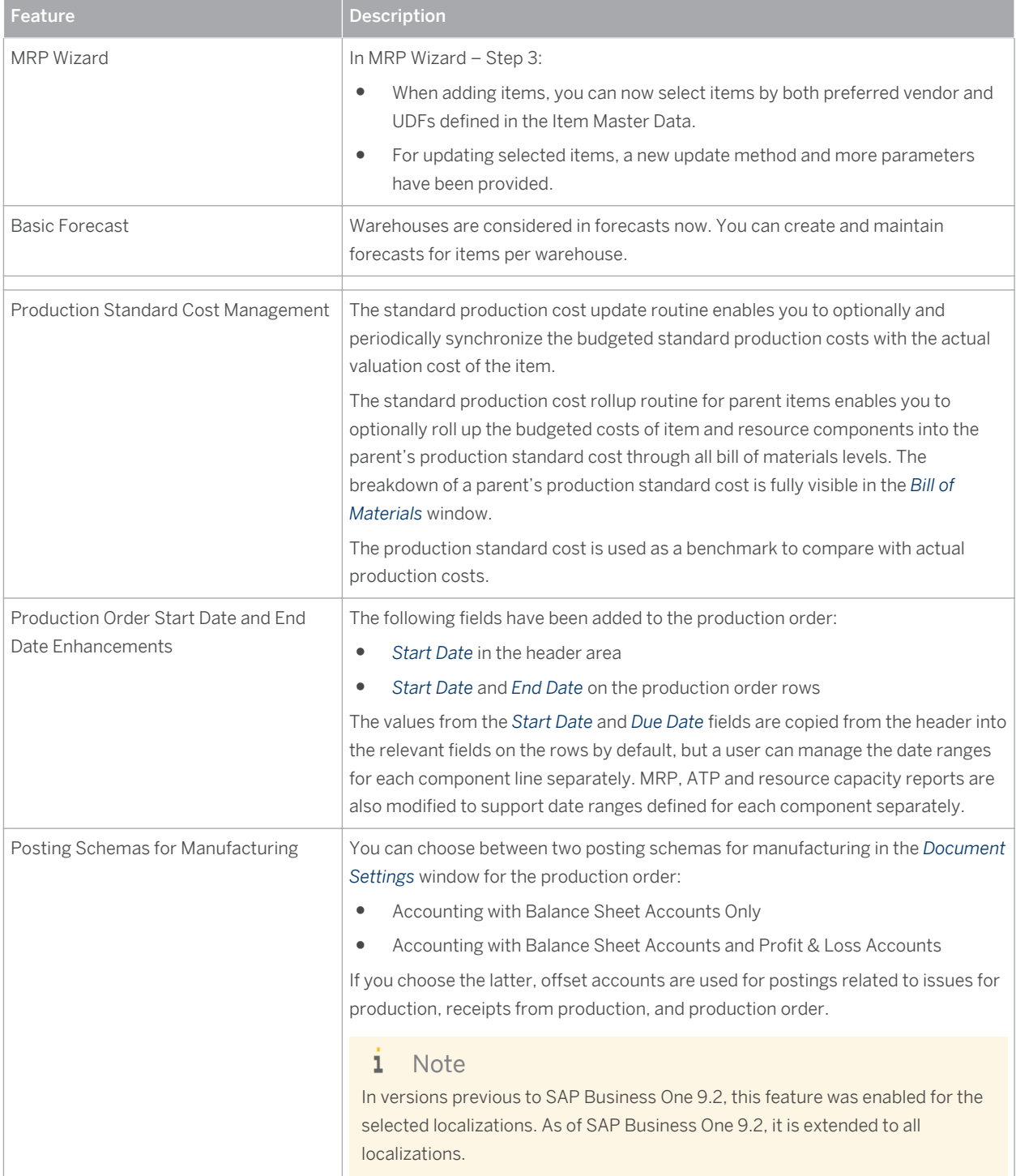

### <span id="page-14-0"></span>**[9 Service](#page-2-0)**

#### Table 10: Service

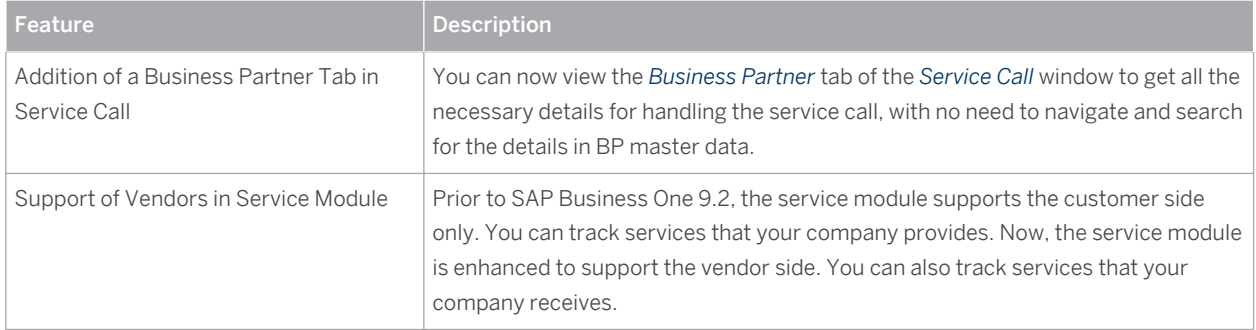

### <span id="page-15-0"></span>**[10 Human Resources](#page-2-0)**

#### Table 11: Human Resources

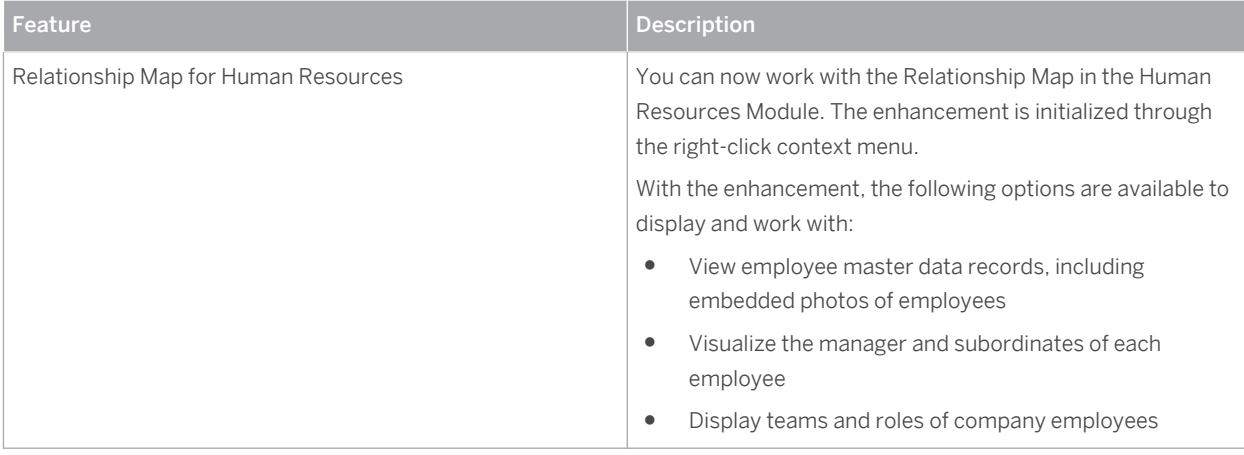

# <span id="page-16-0"></span>**[11 Project Management](#page-2-0)**

#### Table 12: Project Management

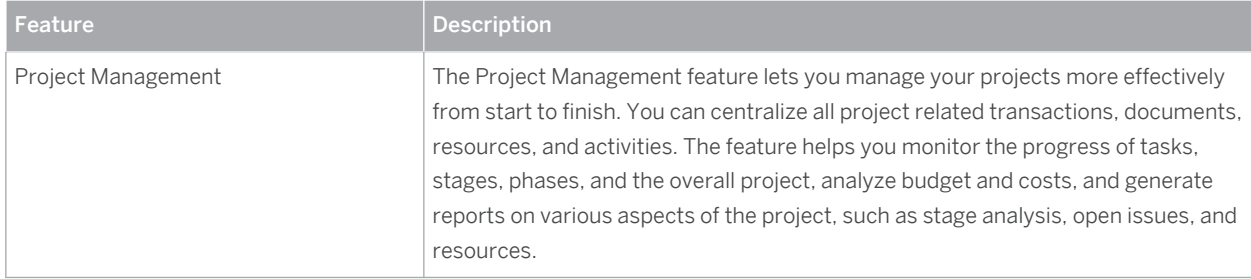

### <span id="page-17-0"></span>**[12 Infrastructure](#page-2-0)**

#### Table 13: Infrastructure

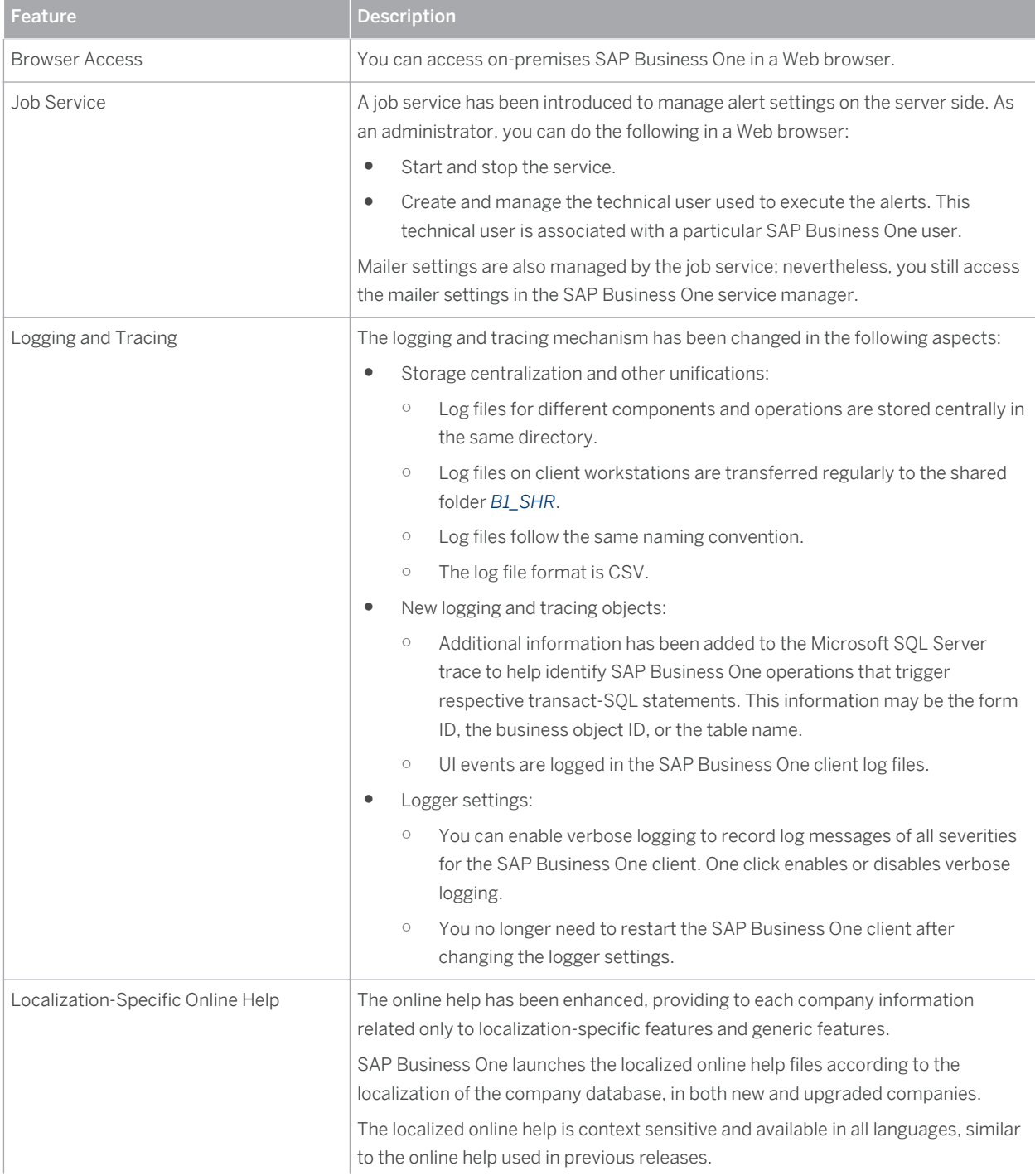

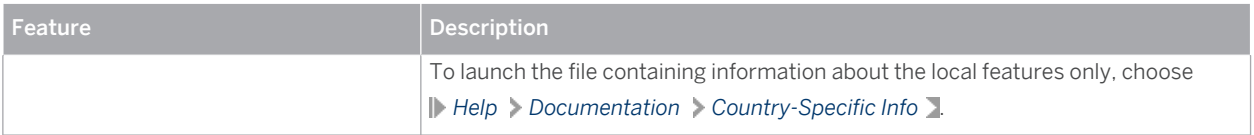

### <span id="page-19-0"></span>**[13 Lifecycle Management](#page-2-0)**

#### Table 14: Lifecycle Management

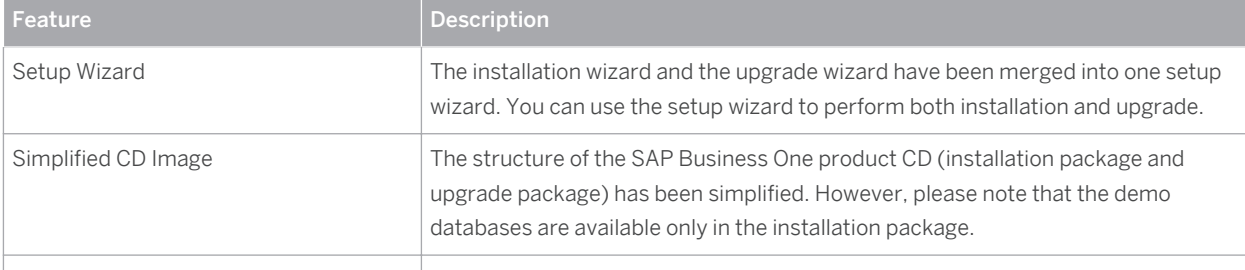

## <span id="page-20-0"></span>**[14 Licensing](#page-2-0)**

#### Table 15: Licensing

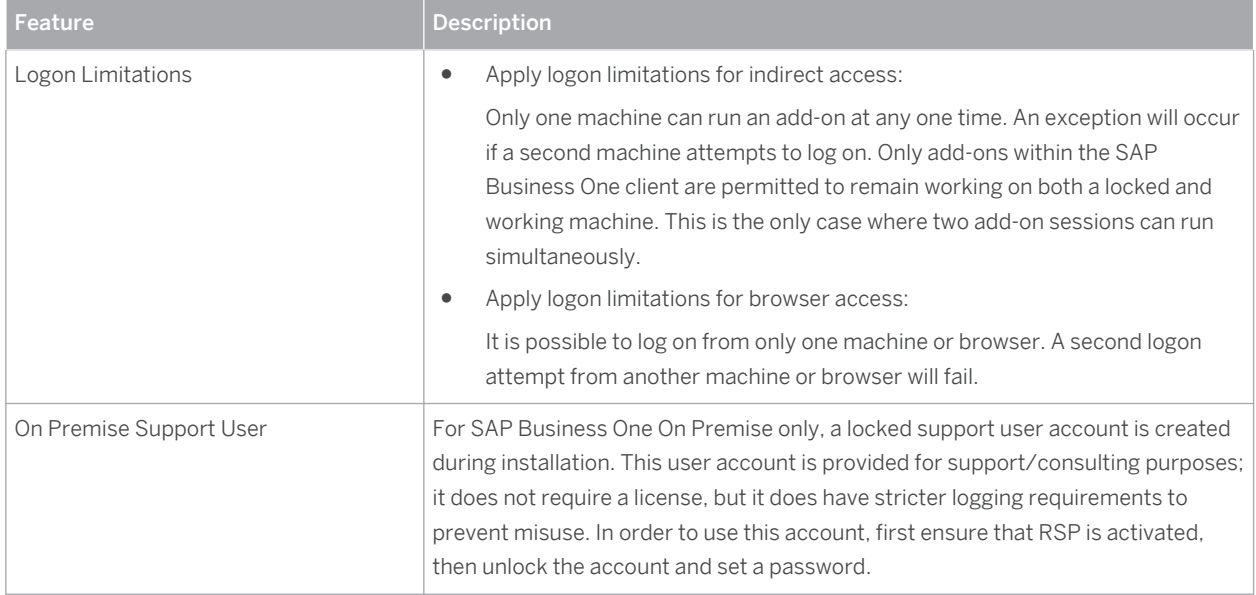

# <span id="page-21-0"></span>**[15 Implementation Tools](#page-2-0)**

#### Table 16: Implementation Tools

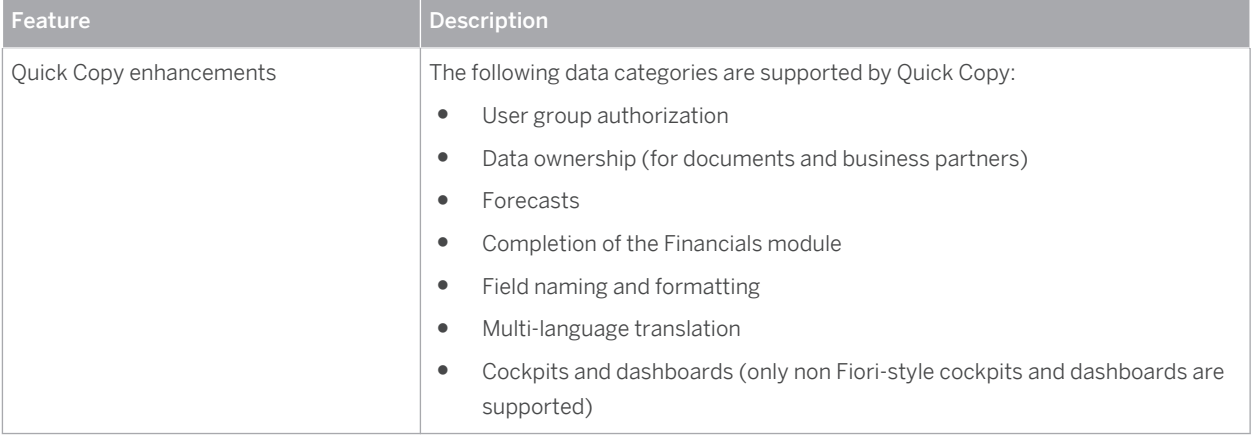

### <span id="page-22-0"></span>**[16 Extensibility](#page-2-0)**

SAP Business One is equipped with a programming API based on COM technology. You can use the functional scope of SAP Business One as supplied, or adapt it to your specific requirements. The API is delivered as a Software Development Kit (SDK), including development documentation and code samples. The SAP Business One SDK enables you to extend and change the functionality of SAP Business One to create industry and company functionality and interfaces with third-party tools.

### **[16.1 Software Development Kit \(SDK\)](#page-2-0)**

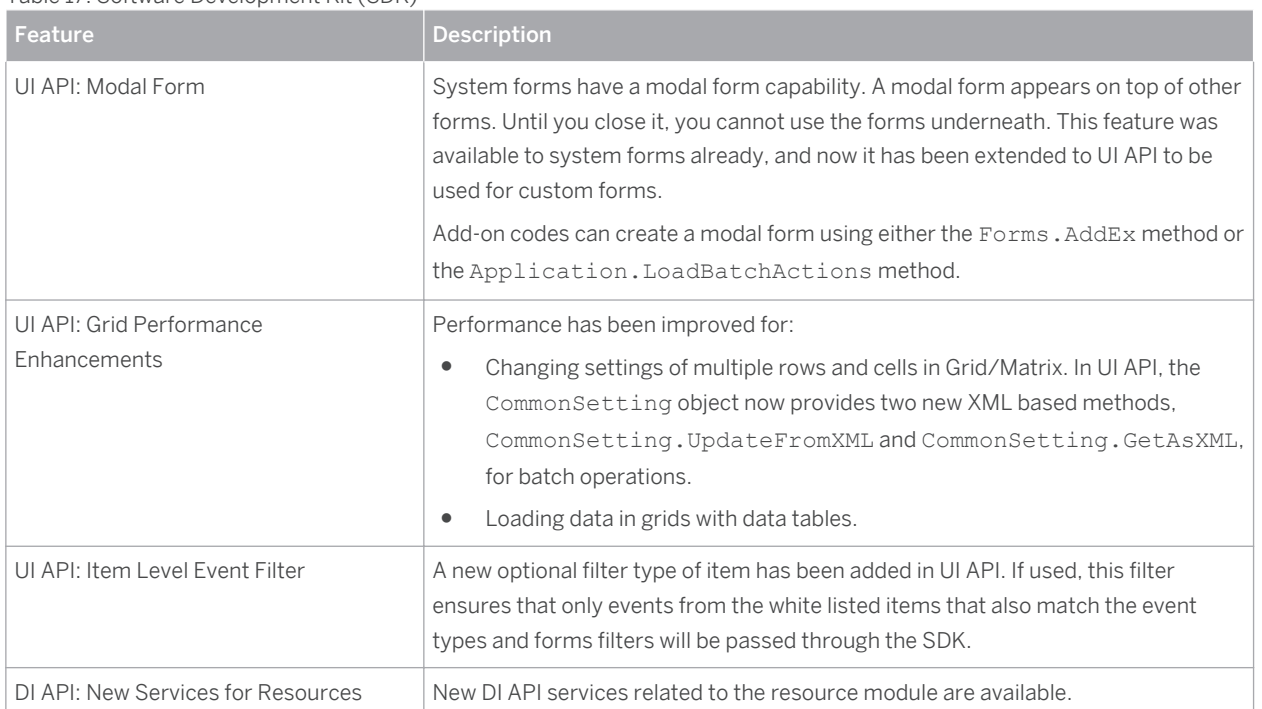

Table 17: Software Development Kit (SDK)

### **[16.2 User-Defined Tables \(UDT\) and User-Defined Fields \(UDF\)](#page-2-0)**

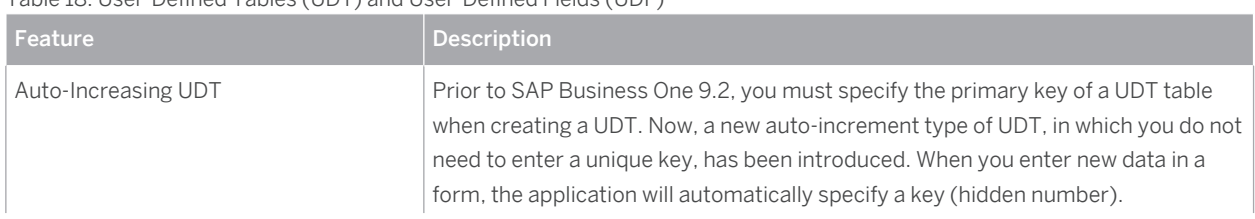

Table 18: User-Defined Tables (UDT) and User-Defined Fields (UDF)

<span id="page-23-0"></span>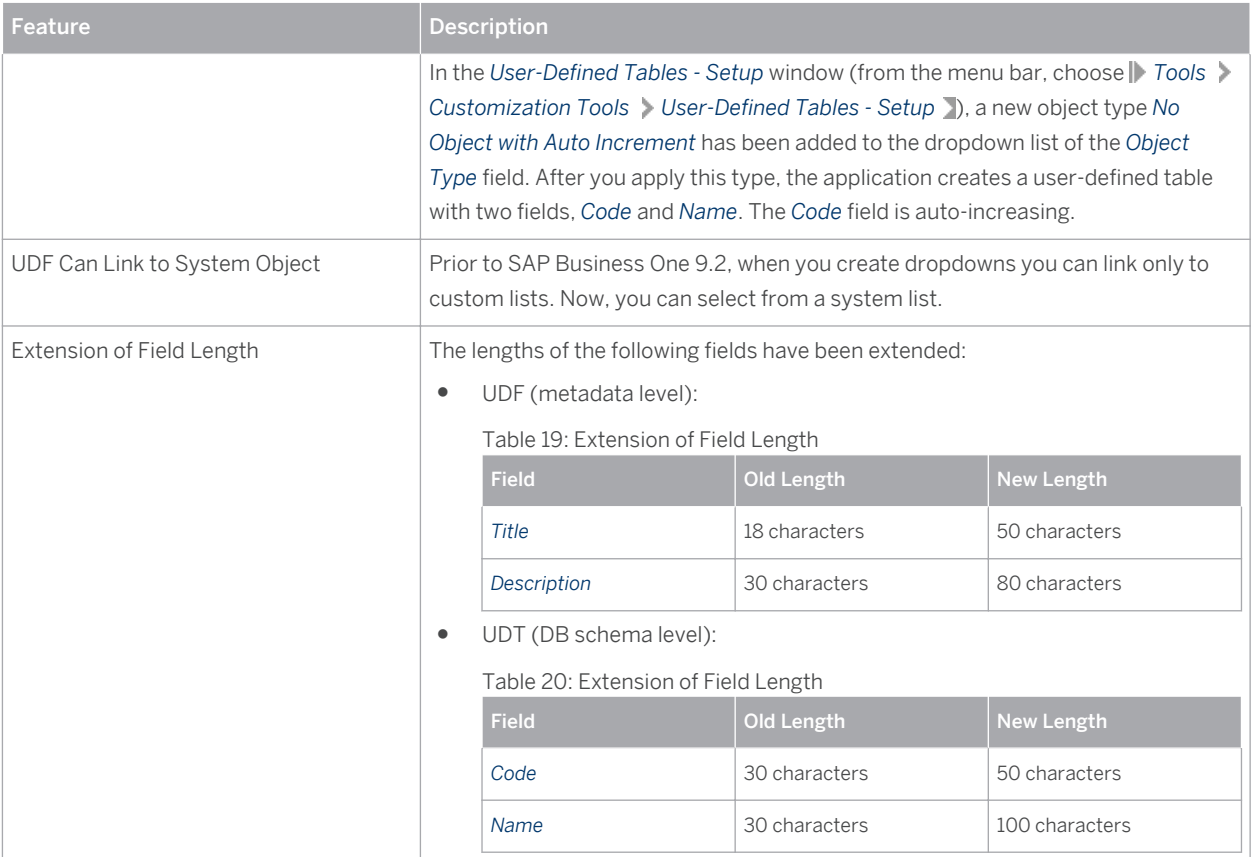

### **[16.3 User-Defined Objects \(UDO\)](#page-2-0)**

#### Table 21: User-Defined Objects (UDOs)

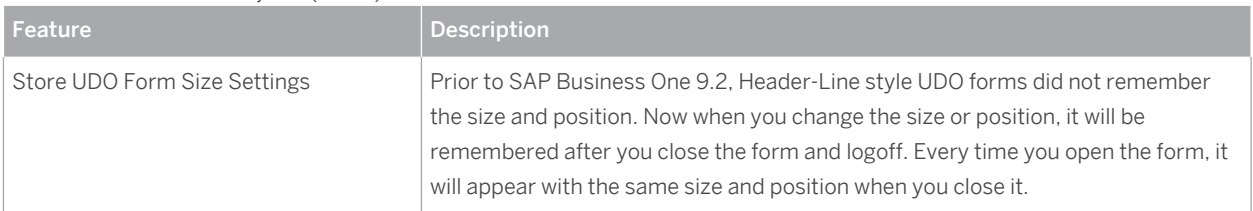

### **[16.4 Remote Support Platform for SAP Business One \(RSP\)](#page-2-0)**

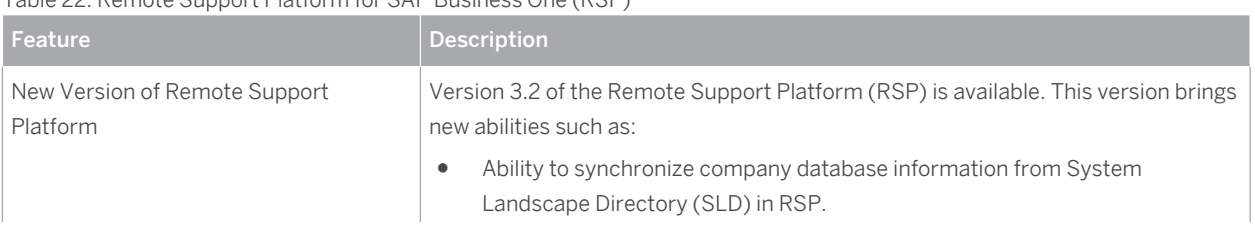

#### Table 22: Remote Support Platform for SAP Business One (RSP)

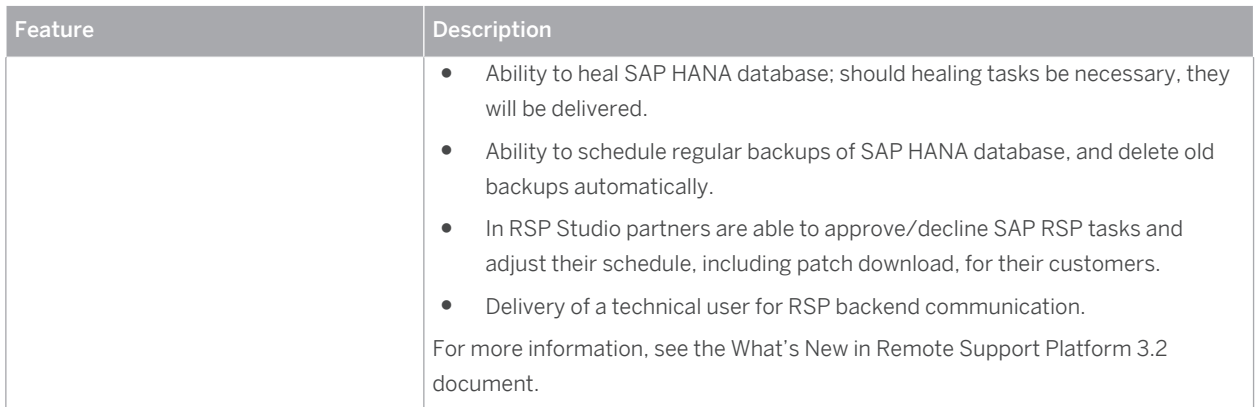

## **Typographic Conventions**

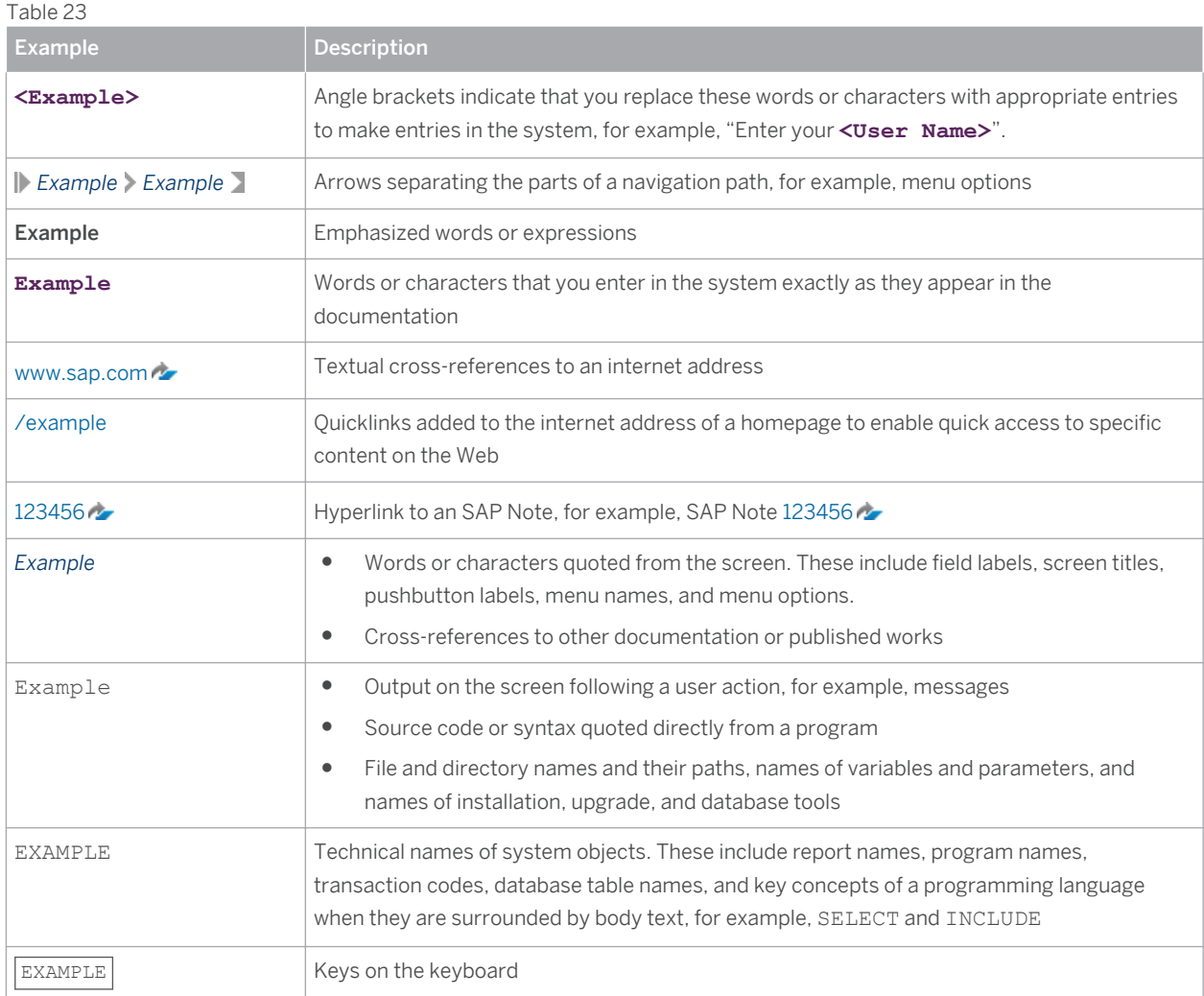

#### **[www.sap.com](http://www.sap.com)**

© Copyright 2015 SAP SE or an SAP affiliate company. All rights reserved.

No part of this publication may be reproduced or transmitted in any form or for any purpose without the express permission of SAP SE or an SAP affiliate company.

SAP and other SAP products and services mentioned herein as well as their respective logos are trademarks or registered trademarks of SAP SE (or an SAP affiliate company) in Germany and other countries. All other product and service names mentioned are the

trademarks of their respective companies. Please see [www.sap.com/corporate-en/legal/copyright/index.epx#trademark](http://www.sap.com/corporate-en/legal/copyright/index.epx#trademark) 

for additional trademark information and notices.

Please see [www.sap.com/corporate-en/about/legal/copyright/](http://www.sap.com/corporate-en/about/legal/copyright/thirdparty-notices.html) [thirdparty-notices.html](http://www.sap.com/corporate-en/about/legal/copyright/thirdparty-notices.html) for third party trademark information and notices.

Please see <https://help.sap.com/disclaimer-full>for important disclaimers and legal information.

#### JAVA™ DISCLAIMER

Some components of this product are based on Java™. Any code change in these components may cause unpredictable and severe malfunctions and is therefore expressly prohibited, as is any decompilation of these components.

Any Java™ Source Code delivered with this product is only to be used by SAP's Support Services and may not be modified or altered in any way.

#### SAP BUSINESS ONE – ADDITIONAL COPYRIGHTS & TRADEMARKS

DotNetZip, .NET, SQL Server, Visual C++, Visual #, and Windows Installer are registered trademarks of Microsoft Corporation. DynaPDF is a trademark of DynaForms Software for Documents - Jens Boschulte.

EDTFTPJ/PRO is a trademark of Enterprise Distributed Technologies.

InstallAnywhere and InstallShield are trademarks of Flexera Software LLC.

SEE4C (SMTP/POP3 Email Engine Library for C/C++) is the copyright of MarshallSoft Computing, Inc.

Victor Image Processing Library and VIC32 are trademarks of Catenary Systems. The Victor Image Processing Library is copyright material. This includes the source code, object code, dlls, examples, and documentation. This material is protected by United States copyright law as well as international copyright treaty provisions.